#### **Adobe Photoshop 2021 (Version 22.4.2) keygen.exe Free Download For Windows**

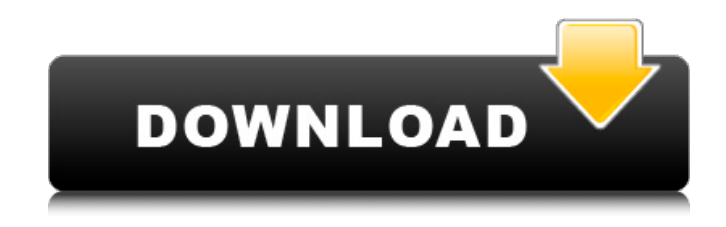

**Adobe Photoshop 2021 (Version 22.4.2) Crack + With Full Keygen [Win/Mac]**

Here's a beginners guide to Photoshop. It's meant to show you what Photoshop is, what you'll use Photoshop for, and how to get started. The Photoshop Window At the top of the Photoshop workspace you'll find the Media Browser. This browser lets

you find images and navigate your hard drive. Since it's a digital design tool, this

window, known by the title Image Browser in the interface, is a step above the Windows Explorer, which is used for PC file management. Click the Edit ► Modify Image menu item to open the Modify tab. In the Image Browser window, the Actual Image button launches the selected image in Photoshop. The image is in an Edit mask. A mask is an area where the image will be changed. Click the New... button and Photoshop prompts you for a new filename. Click OK to open the file in Photoshop. Press the Enter key to exit the image browser window.

Photoshop also has a Tools menu that supports the following: The History window lists past edits. You can revert any change in the current image. Histograms measure the brightness of pixels in an image. They can be used to determine whether an image needs to be changed, as they may be clipping or overexposing, for example. The Layers panel shows any active layers. Layers hold different edits, which can be seen by selecting them. Choosing the right image editor software for beginners Although Photoshop is the most widely known and used image editing software, many other applications are available. Some of these

applications focus on manipulating the appearance of an image, such as replacing an object in the image with something else, or adding a layer that shows additional information that surrounds the objects in the image. Others are more specialized, such as Photoshop Elements, which only supports manipulation of the image's appearance. Image manipulation is often a larger task than a beginner needs to tackle on their own. If the image you are working on is very simple, other image editing tools are better suited for beginner use. However, it's important to be aware that although these applications may be easier to use,

they usually do not include all the features of Photoshop. You can also use Photoshop in combination with other software. For example, you could use a text editor in conjunction with Photoshop. If you need to add text to an image, you could do it in Photoshop and then

**Adobe Photoshop 2021 (Version 22.4.2) Crack+ Free Download [Mac/Win]**

PSE is an excellent tool for basic image editing. It can change, add, crop, frame and angle images. The Photoshop Touch app is available for iOS and Android smartphones. It contains advanced features to work with Adobe Photoshop as

a touch-based application. The app allows you to paint, draw, edit, crop, and apply various filters directly on your photos. It is a quick way to change and transform your photos. But Photoshop CC (Creative Cloud) is the ultimate tool for photographers, graphic designers and web designers. It has all the functions of a professional-level photo editing software. The ultimate tool for social media content creators, VSCO is a seamless camera app that makes editing and creating photos faster than ever. Vector stock photos can be easily inserted in graphic design projects. They allow you to have a perfect corporate logo, website, or social media

icons. VSCO is a personal photo editor that allows you to transform your own photo into a professional-looking finish. Vector is becoming more popular than ever. Its popularity is on the rise due to the increase of modern and digital content on the Web. As a result, designers and other professionals use vector graphics on their websites and blogs for their pixel-based designs. Stock art photos allow you to purchase graphic photos that already have been edited. They are safe to use as you can reuse them in different projects. VSCO is a leading community that creates highquality photos. It has several

customization options that allow users to create their very own VSCO templates. VSCO has a very easy-to-use interface with a library of more than 250,000 VSCO photos. It allows users to take, edit, retouch and share their images. Kuler is an online utility that allows users to create various color themes and color schemes for inspiration or design a color palette for an upcoming photo project. Color is a beautiful and precious aspect of nature. Color theory is about understanding and manipulating color for a more pleasing result. Designing a pattern for a fabric or an embroidery is an artistic endeavor. Get the best one for

your next pattern! Colorful objects are beautiful. They stimulate your senses and add life to your projects. The color wheel is a standard in color theory. Learn more about color with this simple tutorial. Nothing makes a project more beautiful than the right color scheme. 388ed7b0c7

If you need to remove an image element from an image, use the Eraser. The Remove Color option will colorize (colorize) the background, while the Quick Mask and Magic Wand tools can be used to select regions of your image (use the Magic Wand to select the object, then press Shift+E to remove it, then to deselect the object press Alt+D. or Cmd+D if your keyboard doesn't have an option to deselect multiple objects). The Magic Wand is a feature that's only available on Photoshop CS4, but is often

# added to shareware and freeware versions of Photoshop. TIP: Use the Magic Wand to select an area of your image and then press Shift+E to remove it. Text is where the power of Photoshop lies. If you use an image editor as your day-to-day application, you'll get the chance to do some creative editing. TIP: Adobe Photoshop uses the Batch Process to allow you to process multiple files simultaneously. You can create this process in Photoshop, go to the File

menu, and select "Batch Process". You can then choose multiple files to be processed. Image Effects You have a bunch of ways to edit an image and

# improve its appearance. In fact, you have 15 effects (for example: adjust image brightness, contrast, and color) and more than 50 settings (for example: levels, sharpen, unsharp mask). So if you are looking for a way to improve your photo's image or content, you can turn to Photoshop. The way Photoshop works is that your image is saved as a file; a file that's made up of pixels (pixels are the dots of light that make up a picture or image). Each pixel is created as a set of dots or groups of dots and there's a basic rule for how they are arranged. These dots are created with the RGB color

model. Photoshop uses this color model

### to manipulate your images, enhancing its colors and contrast. If you press Command (Cmd)  $+$  F, you will find all the available image effects and settings, which you can use to improve your image. Also, you will find a many ways to adjust the image's brightness, contrast, and color. There are two ways of manipulating an image in Photoshop: on the fly or using layers. The later is considered the fastest and easier way to edit your image, as you can adjust the effect with the layer's

**What's New In?**

# Q: Preventing duplicate properties in XmlSerializer I was creating a serialization class, which will serialize any list. I used this simple snippet: public static class

ListHelper { public static void SerializeToXml(List list) { XmlSerializer xs = new XmlSerializer(typeof(List)); using (StringWriter sw = new StringWriter()) { xs.Serialize(sw, list); StringReader sr = new StringReader(sw.ToString()); List readList =  $(List)xs.Deserialize(sr);$  } } | would like to reduce the code by preventing the System.ArgumentException exception.

My code fails if the list contains duplicate

(same property) objects. What is the best way to prevent the duplicate properties? I would like to use XML Serialization because it's lighter weight than DataContractSerializer, as long as it's easy to duplicate properties. Thanks. A: If you don't care about the order of serialization, you can use a different XmlType: public class ListViewItem { public string Name { get; set; } public string Value { get; set; } } public class ListView { public ListViewItem[] Items { get; set; } } public class ListHelper { public static void SerializeToXml(List list) { XmlSerializer xs = new XmlSerializer(typeof(ListView)); using

#### (StringWriter sw = new StringWriter())

**System Requirements For Adobe Photoshop 2021 (Version 22.4.2):**

64-bit Operating System: Intel or AMD 64-bit processor (any family) Windows 7 64-bit (or later) Windows 8 64-bit (or later) Windows 8.1 64-bit (or later) Windows Server 2008 R2 (or later) Windows Server 2012 (or later) Windows Server 2012 R2 (or later) Minimum 2 GB of RAM Microsoft.NET Framework 3.5 SP1 (or later)

<http://latinon.com/?p=4496>

[https://ragana.ir/wp-content/uploads/2022/07/Photoshop\\_CC\\_2015\\_Version\\_18\\_With\\_Full\\_Keygen.pdf](https://ragana.ir/wp-content/uploads/2022/07/Photoshop_CC_2015_Version_18_With_Full_Keygen.pdf) <https://xn--80aagyardii6h.xn--p1ai/adobe-photoshop-jb-keygen-exe-free-download-128261/> <http://saddlebrand.com/?p=42979>

<http://it-labx.ru/?p=61273>

[https://blaquecat.com/community/upload/files/2022/07/9wK6dPBIqXFghh1O4uAL\\_05\\_d8fea6be071367c5de](https://blaquecat.com/community/upload/files/2022/07/9wK6dPBIqXFghh1O4uAL_05_d8fea6be071367c5de6977beea6c867f_file.pdf) [6977beea6c867f\\_file.pdf](https://blaquecat.com/community/upload/files/2022/07/9wK6dPBIqXFghh1O4uAL_05_d8fea6be071367c5de6977beea6c867f_file.pdf)

<https://fraenkische-rezepte.com/adobe-photoshop-2021-version-22-5-1-3264bit/> [https://practicalislam.online/wp-content/uploads/2022/07/Photoshop\\_2021\\_Version\\_2242.pdf](https://practicalislam.online/wp-content/uploads/2022/07/Photoshop_2021_Version_2242.pdf) [https://bridgetsdance.com/index.php/2022/07/04/photoshop-cc-2015-version-16-hack-patch-free-win](https://bridgetsdance.com/index.php/2022/07/04/photoshop-cc-2015-version-16-hack-patch-free-win-mac-2022-new/)[mac-2022-new/](https://bridgetsdance.com/index.php/2022/07/04/photoshop-cc-2015-version-16-hack-patch-free-win-mac-2022-new/)

[https://www.spanko.net/upload/files/2022/07/7ap9qryX7Jjs59pjYGmc\\_05\\_d8fea6be071367c5de6977beea6c](https://www.spanko.net/upload/files/2022/07/7ap9qryX7Jjs59pjYGmc_05_d8fea6be071367c5de6977beea6c867f_file.pdf) [867f\\_file.pdf](https://www.spanko.net/upload/files/2022/07/7ap9qryX7Jjs59pjYGmc_05_d8fea6be071367c5de6977beea6c867f_file.pdf)

<https://drruthrichards.com/wp-content/uploads/2022/07/waclped.pdf>

<http://hyenanewsbreak.com/?p=25819>

<https://fast-plateau-20394.herokuapp.com/keigdari.pdf>

<https://tuinfonavit.xyz/adobe-photoshop-2021-version-22-4-crack-file-only-free-win-mac/>

<http://montehogar.com/?p=29712>

<https://www.cakeresume.com/portfolios/adobe-photoshop-2021-version-22-4-2-product-key>

[https://nailpersona.com/wp-content/uploads/2022/07/photoshop\\_cc\\_2015\\_version\\_18.pdf](https://nailpersona.com/wp-content/uploads/2022/07/photoshop_cc_2015_version_18.pdf)

<http://cicatsalud.com/html/sites/default/files/webform/babelea355.pdf>

[https://www.recentstatus.com/upload/files/2022/07/CVcsLtW2sbcTkE7pNJWw\\_05\\_d8fea6be071367c5de697](https://www.recentstatus.com/upload/files/2022/07/CVcsLtW2sbcTkE7pNJWw_05_d8fea6be071367c5de6977beea6c867f_file.pdf) [7beea6c867f\\_file.pdf](https://www.recentstatus.com/upload/files/2022/07/CVcsLtW2sbcTkE7pNJWw_05_d8fea6be071367c5de6977beea6c867f_file.pdf)

[https://www.spanko.net/upload/files/2022/07/q7DduS2l9N8Jlj8geWg5\\_05\\_da98288d734ac6528da136d02d8](https://www.spanko.net/upload/files/2022/07/q7DduS2l9N8Jlj8geWg5_05_da98288d734ac6528da136d02d814c45_file.pdf) [14c45\\_file.pdf](https://www.spanko.net/upload/files/2022/07/q7DduS2l9N8Jlj8geWg5_05_da98288d734ac6528da136d02d814c45_file.pdf)

<https://wmich.edu/system/files/webform/Adobe-Photoshop-2021-Version-2211.pdf>

<http://pariswilton.com/?p=7864>

<http://www.vxc.pl/?p=39433>

[https://social.wepoc.io/upload/files/2022/07/UUWYhNPOq875T1K3ndbd\\_05\\_da98288d734ac6528da136d02d](https://social.wepoc.io/upload/files/2022/07/UUWYhNPOq875T1K3ndbd_05_da98288d734ac6528da136d02d814c45_file.pdf) [814c45\\_file.pdf](https://social.wepoc.io/upload/files/2022/07/UUWYhNPOq875T1K3ndbd_05_da98288d734ac6528da136d02d814c45_file.pdf)

[https://www.reperiohumancapital.com/system/files/webform/Photoshop-CS4\\_5.pdf](https://www.reperiohumancapital.com/system/files/webform/Photoshop-CS4_5.pdf)

[https://www.dancesocksbcn.com/advert/photoshop-2022-version-23-2-with-serial-key-free-download-mac](https://www.dancesocksbcn.com/advert/photoshop-2022-version-23-2-with-serial-key-free-download-mac-win/)[win/](https://www.dancesocksbcn.com/advert/photoshop-2022-version-23-2-with-serial-key-free-download-mac-win/)

[https://peoniesandperennials.com/wp-content/uploads/2022/07/Adobe\\_Photoshop\\_CS4.pdf](https://peoniesandperennials.com/wp-content/uploads/2022/07/Adobe_Photoshop_CS4.pdf)

<https://www.worldsurfaris.com/system/files/webform/kashwho789.pdf>

[https://www.ne555.it/wp-content/uploads/2022/07/Adobe\\_Photoshop\\_2021\\_version\\_22-1.pdf](https://www.ne555.it/wp-content/uploads/2022/07/Adobe_Photoshop_2021_version_22-1.pdf)

<http://vglybokaye.by/advert/photoshop-cc-activator-download-2022/>